# **Třetí týden**

### *Seminář*

#### Úvod:

Ve cvičné firmě si ukážeme základní charakteristiky modulu Mzdy na vytvořených záznamech. Upřesníme si strukturu základních údajů o zaměstnancích, které potřebujeme zadat do účetního systému před zpracováním prvních mezd.

## Obsah semináře:

- Program POHODA je určen jak pro malé organizace, které nemají více než 25 zaměstnanců, tak i pro organizace, které tento počet překračují. V nově vznikajících firmách obvykle začínáme zpracování mezd jako malá organizace, a proto zkontrolujeme, zda v agendě Globální nastavení (ta je v nabídce Nastavení) máme v sekcích Mzdy 1 a Mzdy 2 nastaveny potřebné údaje.
- Informace o zaměstnancích, typech jejich pracovního poměru či dohody a další podklady potřebné pro výpočet mzdy se zapisují v nastavení Mzdy do agendy Personalistika.
- Po vložení všech potřebných údajů do agendy Personalistika (nezapomeneme zejména na údaje o nepřítomnosti zaměstnanců během měsíce, za který chceme poprvé mzdy zpracovávat), přejdeme do agendy Mzdy a vybereme kalendářní měsíc, se kterým budeme pracovat. Objeví se dotaz, zda chceme mzdy automaticky vytvořit. Pokud jsme si jisti, že všechny potřebné údaje v agendě Personalistika máme aktualizovány (včetně dovolených, nemocí, srážek ze mzdy apod.), spustíme automatické vytvoření mzdových záznamů pro daný měsíc. Pokud program nemá některé potřebné údaje pro výpočet, vyzve uživatele k ručnímu zadání těchto hodnot.
- Také je možné na dotaz, zda chceme vytvořit mzdové záznamy, odpovědět záporně a jednotlivé mzdy vytvořit ručním vkládáním potřebných údajů.
- Při výpočtu mezd ani jejich případných změnách, opravách atd. nevznikají v účetnictví žádné zápisy, vše probíhá pouze v nabídce Mzdy.
- Pro zaúčtování vytvořených mzdových záznamů a přenesení zpracovaných výsledků postupujeme následujícím způsobem: po dokončení zpracování mezd přejdeme do nabídky Záznam/Zaúčtovat mzdy a postupujeme podle vyvolaného průvodce. Program umožňuje vytvoření dokladů v agendě Ostatní závazky (mzdy převáděné na účet zaměstnanců, závazky k pojišťovnám a finančnímu úřadu) a v agendě Pokladna (pro mzdy vyplácené v hotovosti). Současně se do agendy Interní doklady vytvoří zaúčtování hrubých mezd.

#### *Vlastní studium*

Zopakujte si základní pojmy finančního účetnictví z oblasti oceňování, pořízení, odpisování a vyřazování dlouhodobého majetku a o účtování finančního leasingu.

Připravte si podle zaměření Vaší vytvářené firmy plán pořízení potřebného dlouhodobého majetku.

Udělejte si seznam jednotlivých položek hmotného a nehmotného majetku.

Rozhodněte o způsobu jeho pořízení a využijte několik možností: nákup, vklad společníka či akcionáře do základního kapitálu, další vklad zakladatelů, vytvoření vlastní činností, dar. Využijte také možnost financování dlouhodobého majetku leasingem.

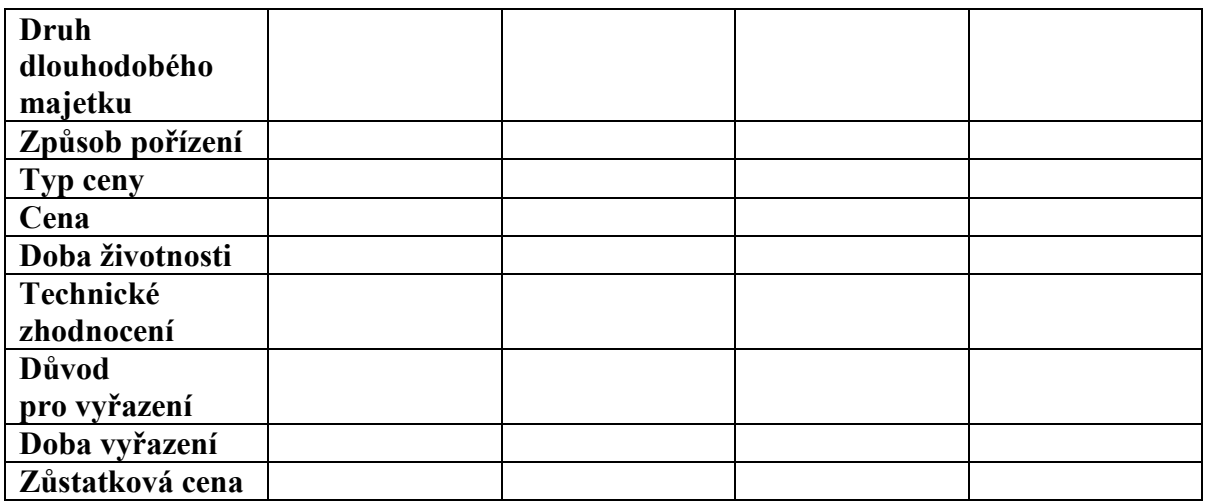

Základní informace o pronajatém dlouhodobém majetku (smlouva, splátkový kalendář)

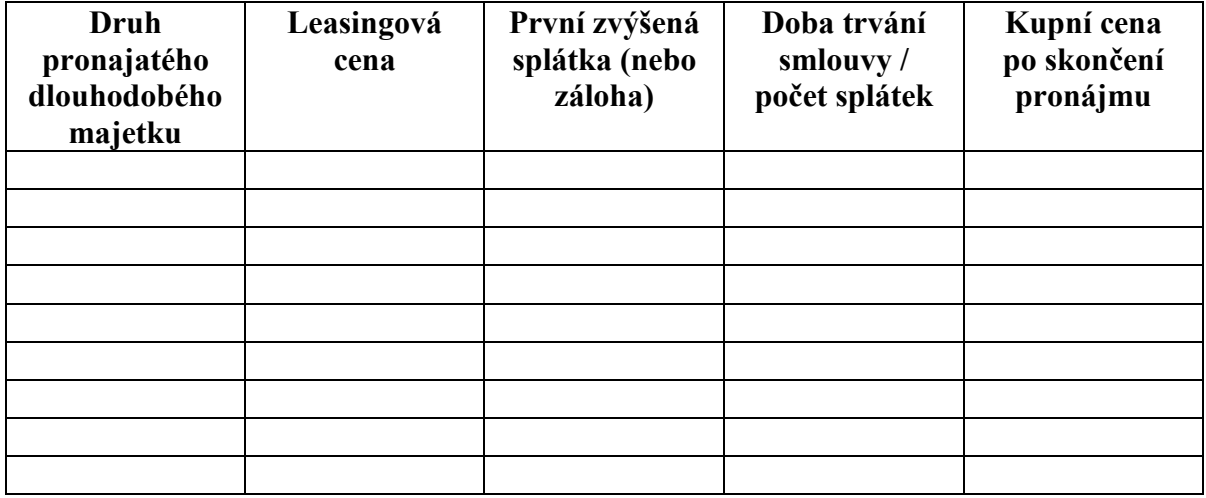